# Closure Property of Data

A tuple can contain another tuple as an element.

Pairs are sufficient to represent sequences.

Recursive list representation of the sequence 1, 2, 3, 4:

# 61A Lecture 22

Wednesday, October 17

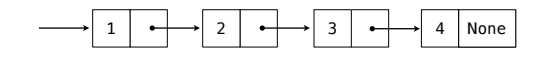

Recursive lists are recursive: the rest of the list is a list.

(1, (2, (3, (4, None)))) Nested Tuples (old): Demo

Rlist(1, Rlist(2, Rlist(3, Rlist(4)))) Rlist class (new):

## Recursive List Class

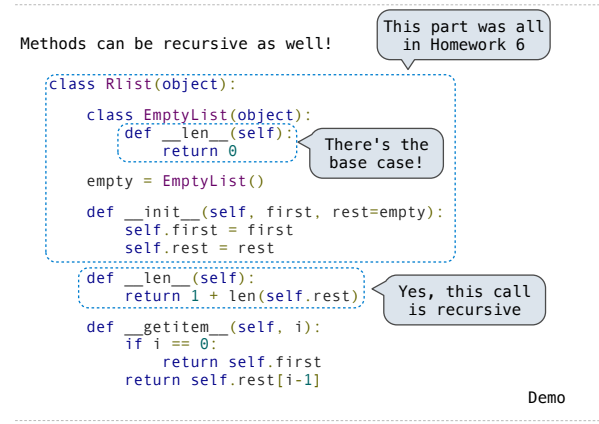

## Recursive Operations on Recursive Lists

Recursive list processing almost always involves a recursive call on the rest of the list.

 $\Rightarrow$  s = Rlist(1, Rlist(2, Rlist(3)))

>>> s.rest Rlist(2, Rlist(3))

>>> extend\_rlist(s.rest, s) Rlist(2, Rlist(3, Rlist(1, Rlist(2, Rlist(3)))))

```
def extend rlist(s1, s2):
    if s1 is Rlist.empty:
        return s2
     return Rlist(s1.first, extend_rlist(s1.rest, s2))
```
Demo

### Map and Filter on Recursive Lists

We want operations on a whole list, not an element at a time.

```
>>> def map_rlist(s, fn):
        if s is Rlist.empty:
            return s
        return Rlist(fn(s.first), map_rlist(s.rest, fn))
>>> def filter_rlist(s, fn):
        if s is Rlist.empty:
            return s
         rest = filter_rlist(s.rest, fn)
         if fn(s.first):
            return Rlist(s.first, rest)
        return rest
                          Demo
```
### Tree Structured Data

Nested Sequences are Hierarchical Structures.

#### **((1, 2), (3, 4), 5) 2),**

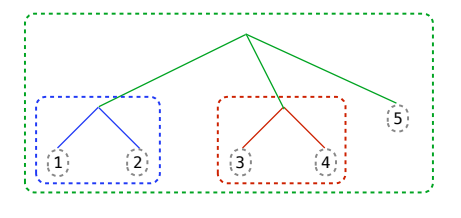

*In every tree, a vast forest*

## Recursive Tree Processing

# Tree operations typically make recursive calls on branches def count\_leaves(tree): if type(tree) != tuple:

```
 return 1
 return sum(map(count_leaves, tree))
```

```
 def map_tree(tree, fn):
      if type(tree) != tuple:
         return fn(tree)
```
return tuple(map\_tree(branch, fn) for branch in tree)

Demo

## Trees with Internal Node Values

Trees can have values at their roots as well as their leaves.

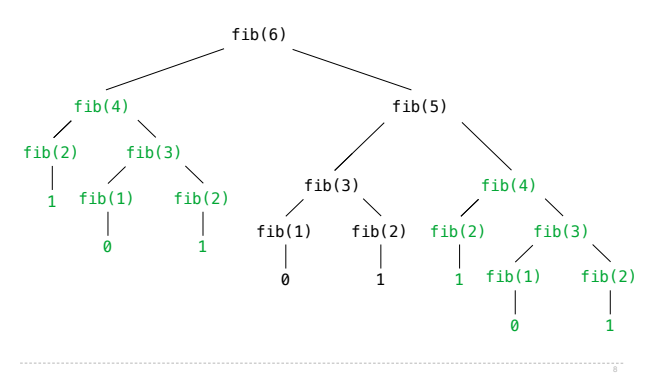

## Trees with Internal Node Values (Entries)

```
Trees need not only have values at their leaves.
     class Tree(object):
          def __init__(self, entry, left=None, right=None):
             self.entry = entry
              self.left = left
             self.right = right
      def fib_tree(n):
         if n == 1:
             return Tree(0)
         if n == 2:
             return Tree(1)
          left = fib_tree(n-2)
          right = fib_tree(n-1)
          return Tree(left.entry + right.entry, left, right)
                                                          Demo
```
## Sets

One more built-in Python container type • Set literals are enclosed in braces • Duplicate elements are removed on construction • Sets are unordered, just like dictionary entries >>>  $s = \{3, 2, 1, 4, 4\}$ >>> s<br>{1, 2, 3, 4} >>> 3 in s True >>> len(s) 4  $\frac{1}{2}$  s.union({1, 5}) {1, 2, 3, 4, 5} >>> s.intersection({6, 5, 4, 3}) {3, 4} Demo